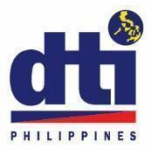

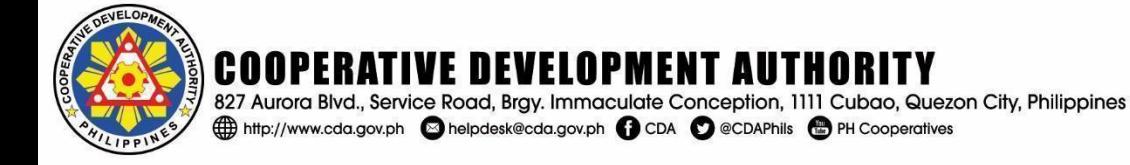

## **INSTRUCTIONAL GUIDELINES ON HOW TO FILL UP THE ANNUAL TAX INCENTIVES REPORT (ANNEX "A") FORM**

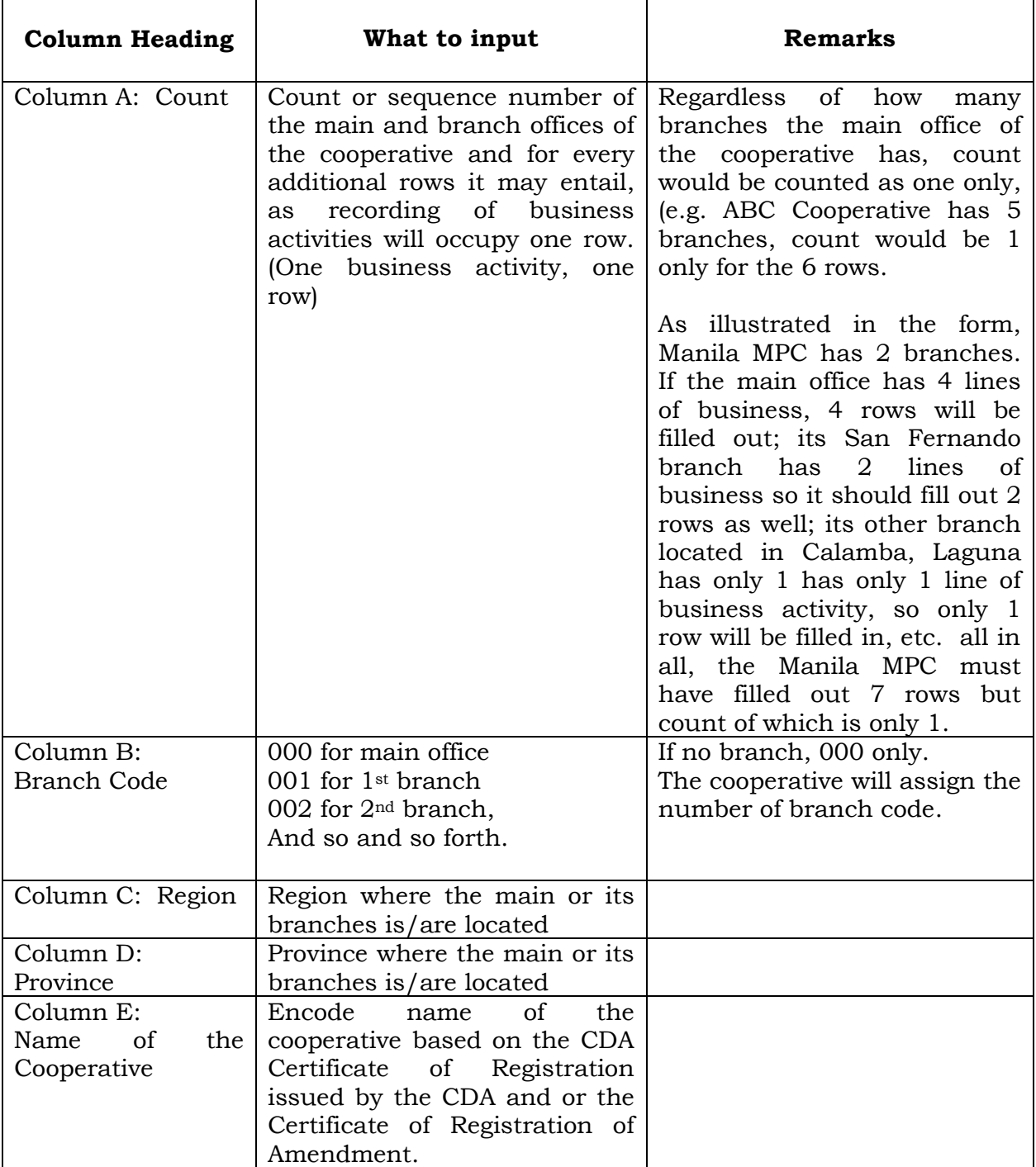

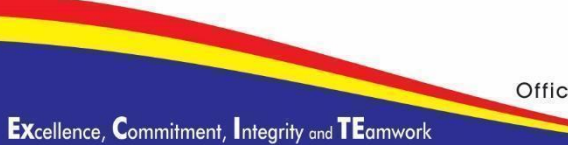

Office of the Chairman: (02) 8721-5325 (02) 8721-5324 Office of the Executive Director : (02) 8725-6450 Officer of the Day : (02) 8725-3764

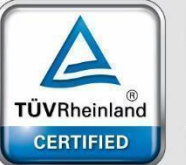

Management System ISO 9001:2015

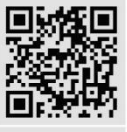

www.tuv.com<br>ID 9105070733

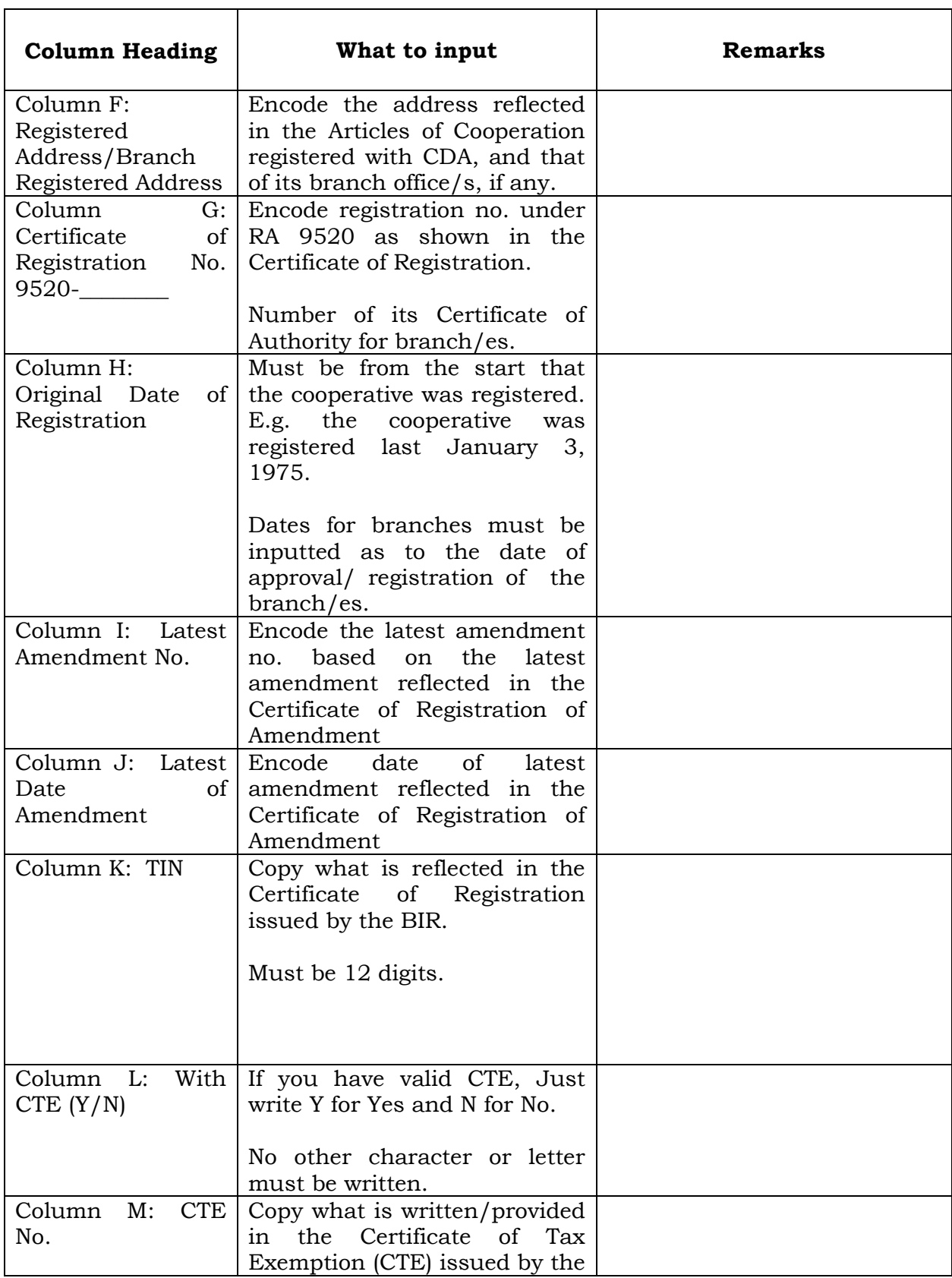

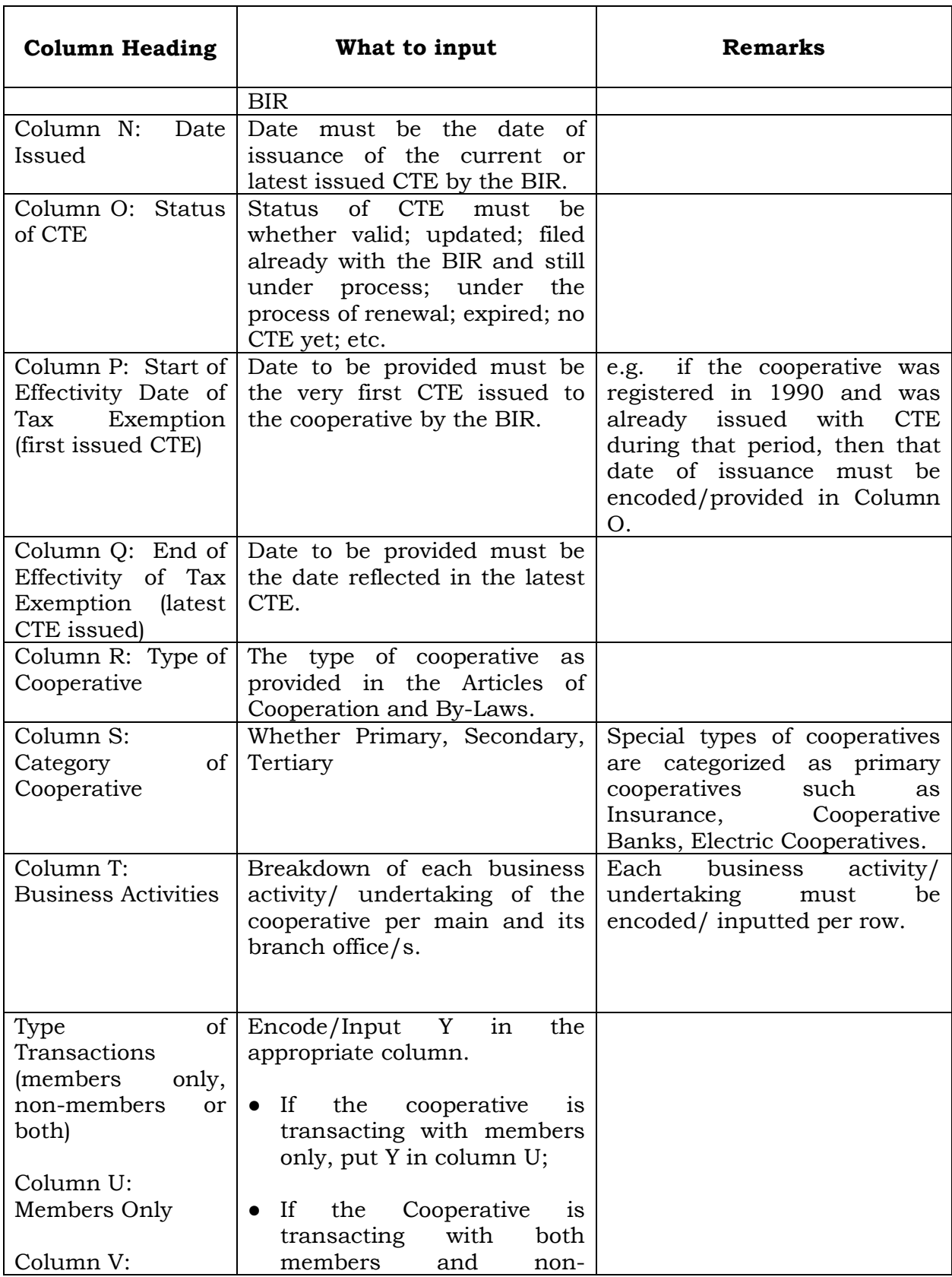

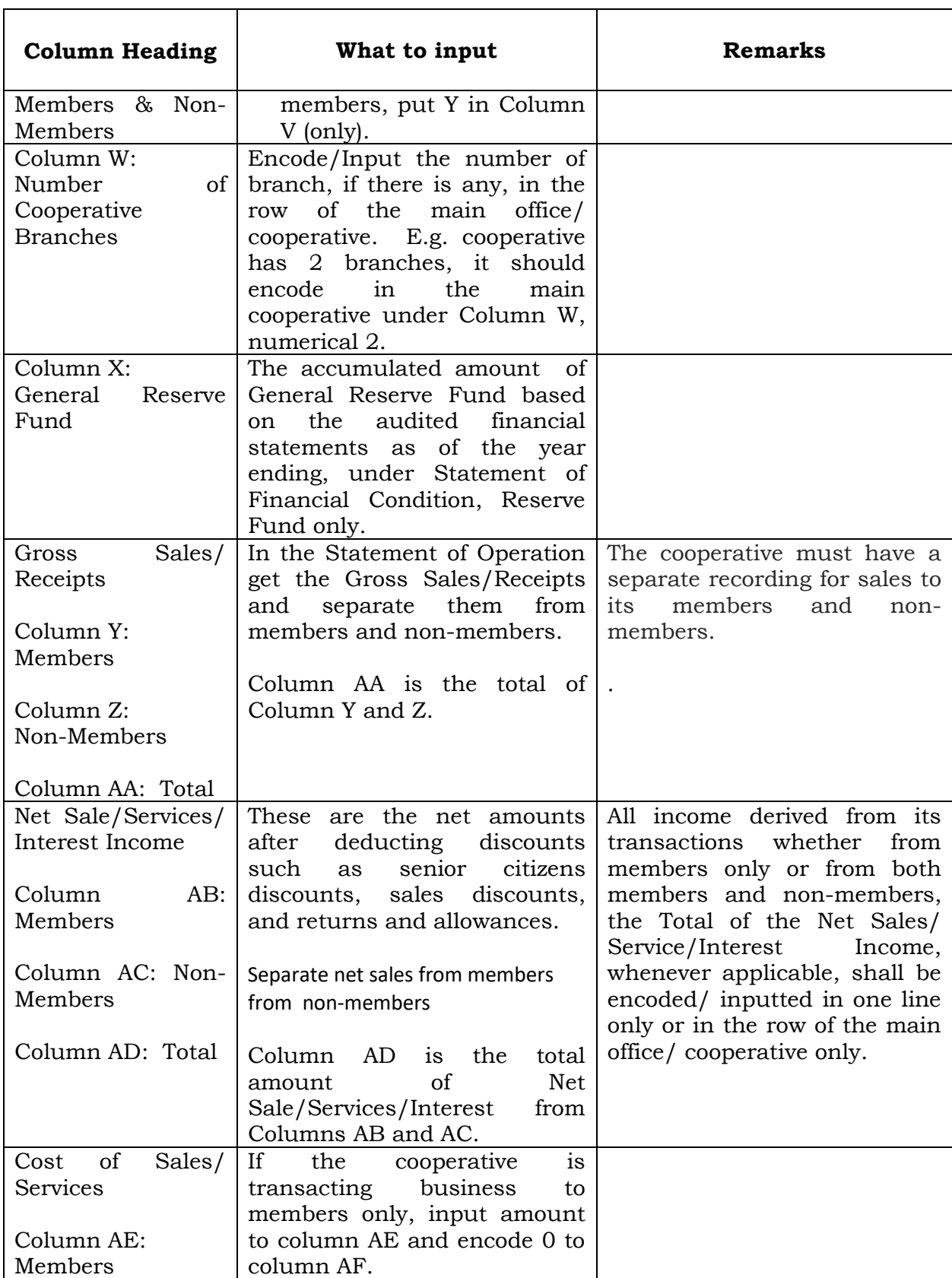

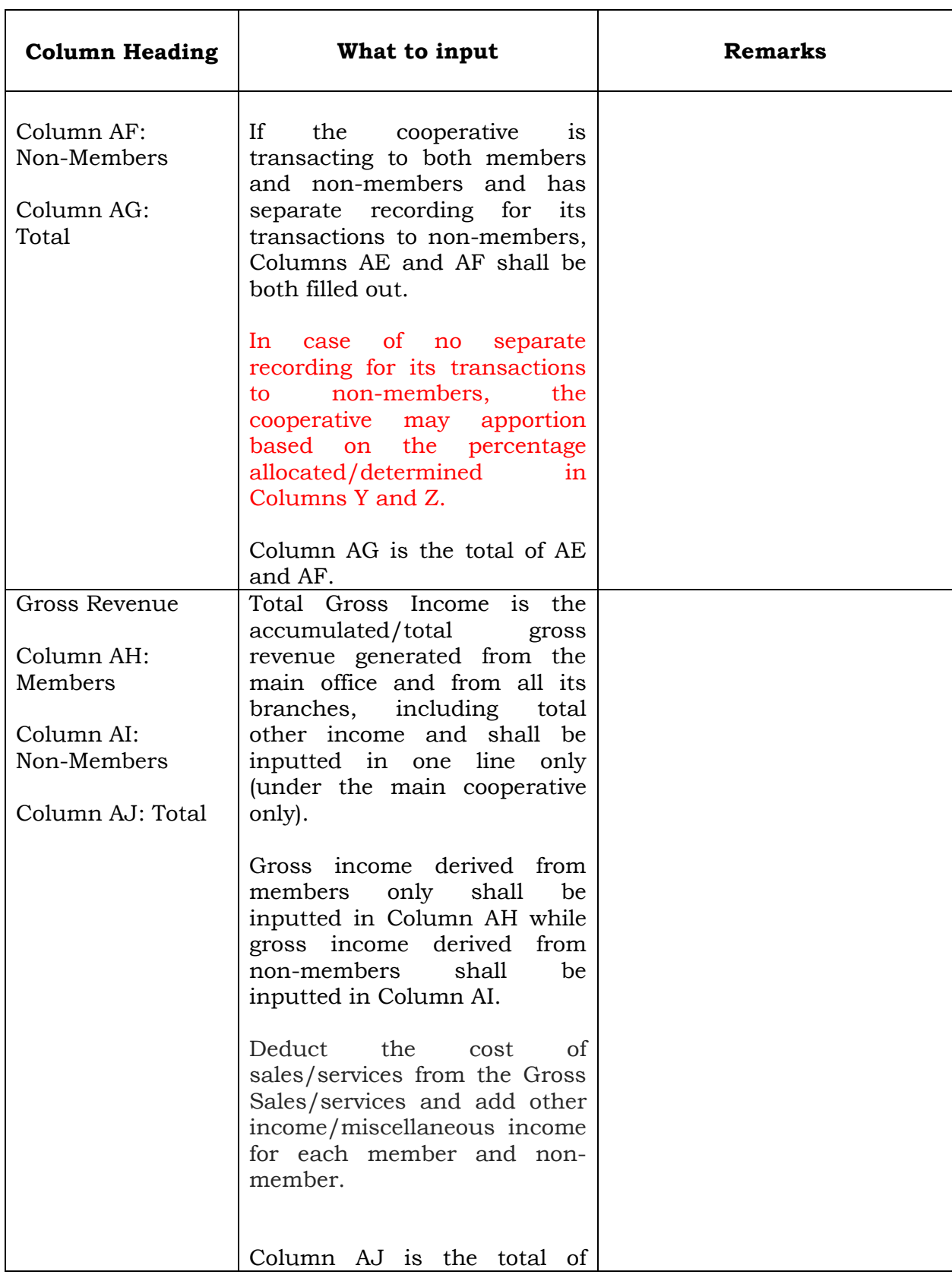

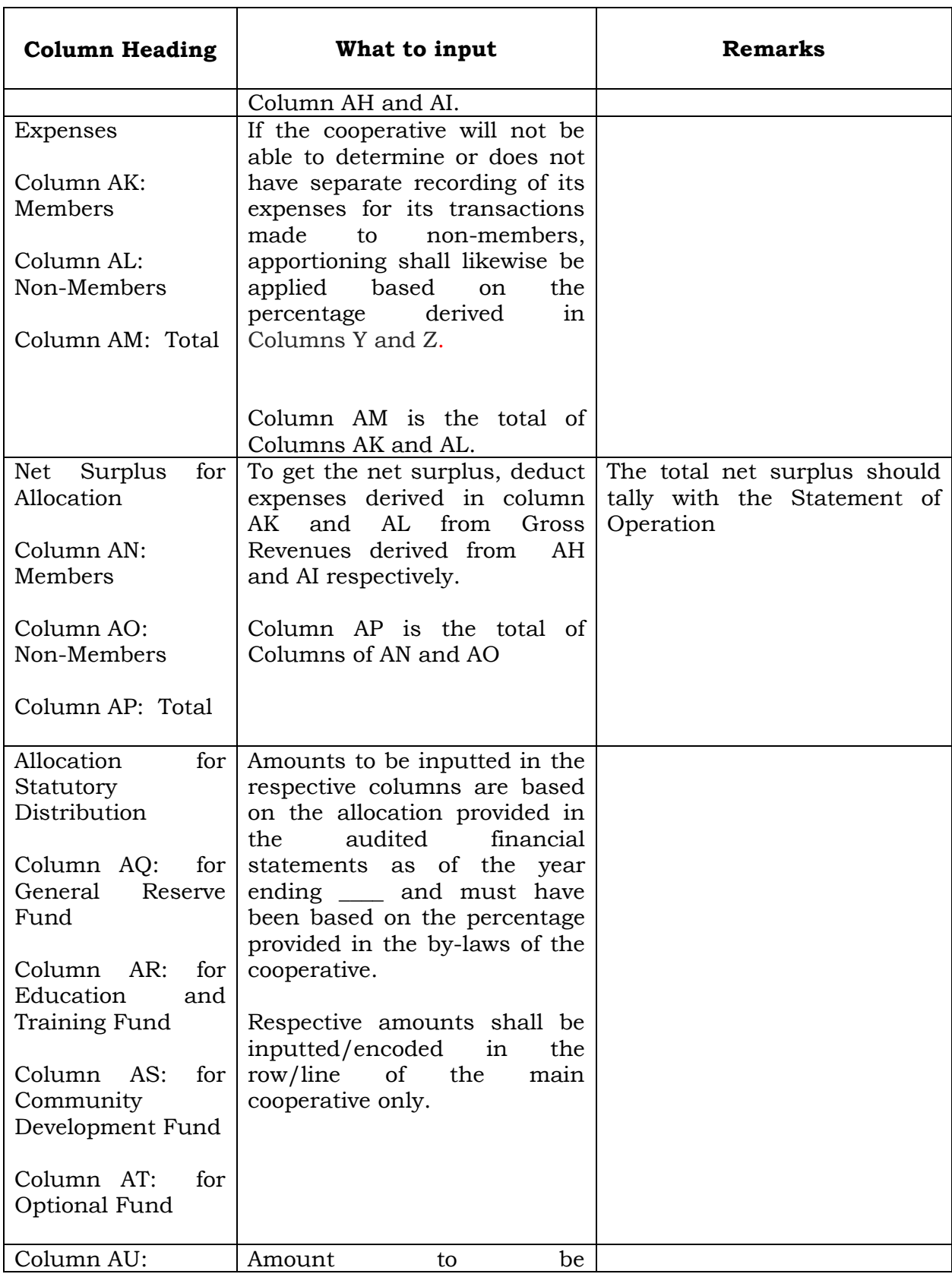

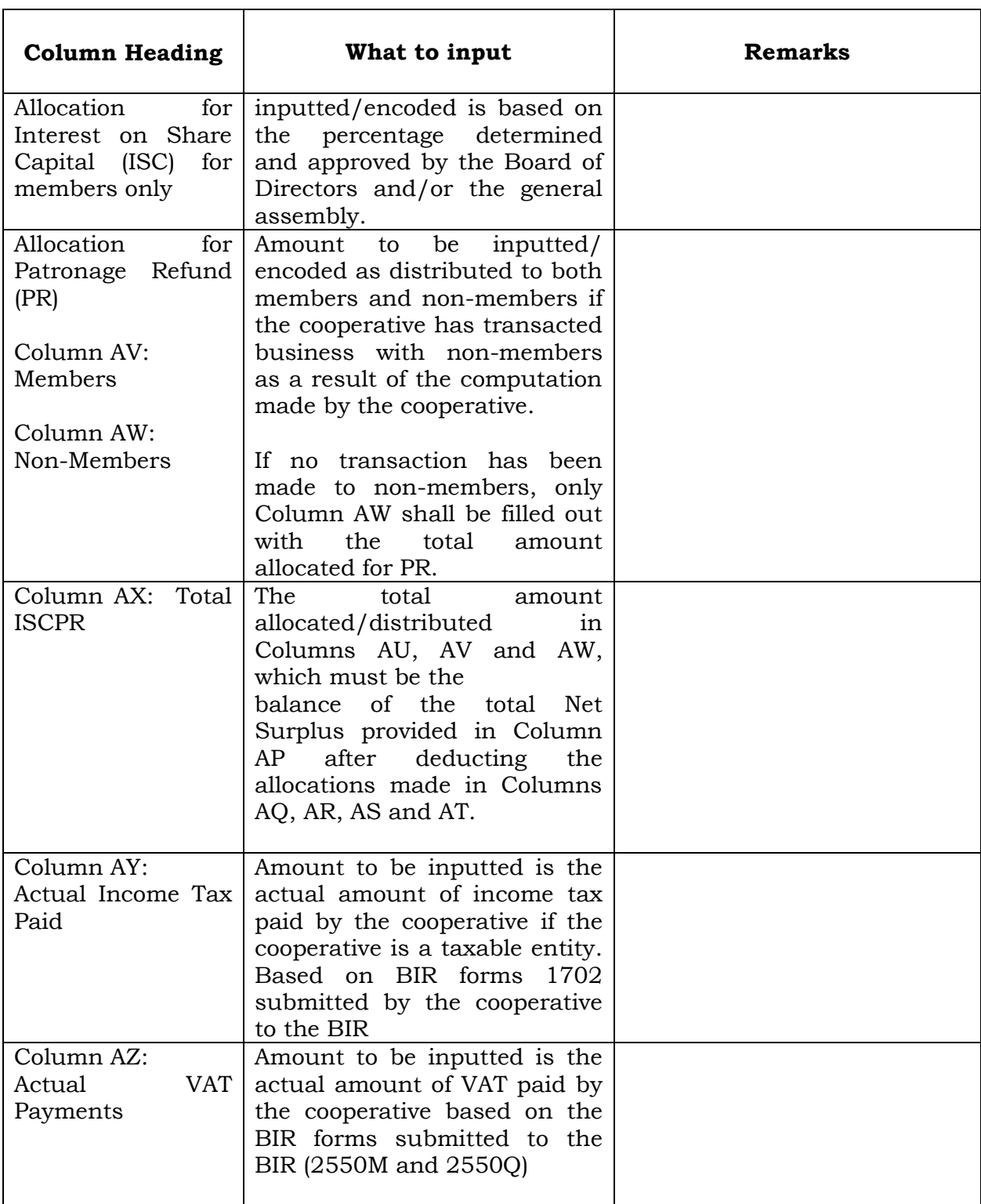